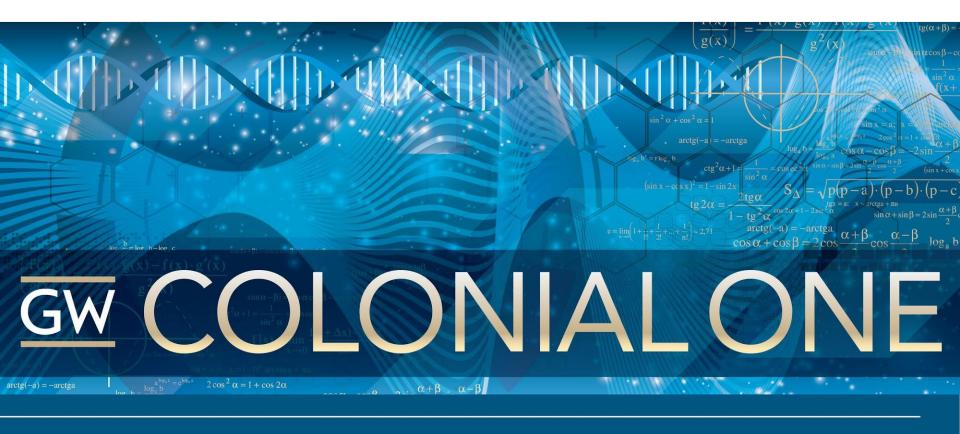

#### **Slurm at the George Washington University**

Tim Wickberg - wickberg@gwu.edu

Slurm User Group Meeting 2013

September 19, 2013

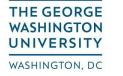

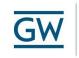

Division of

Information Technology

## **Colonial One Background**

- Colonial One new shared HPC cluster at GW
  - GW has no prior experience managing HPC systems at a University-wide level
- "Pay to play" groups who contribute resources have priority in the scheduling system
- Not a "condo", priority on overall system, not on dedicated hardware they bought
  - Impact on scheduling priority (more on this later)

- Dell C8220 cluster, 96 node currently
  - 32x GPU nodes, each with dual NVIDIA K20 GPUs
  - 64x CPU nodes, each with dual 2.6GHz 8-core Intel Xeon CPUs, and 64/128/256GB of RAM
- Heterogeneous hardware... not ideal for a new system
  - Need to carve out separate partitions, make it obvious how to get requested resources
  - Most users only care about CPU vs. GPU
  - 5 partitions 64gb, 128gb, 256gb, defq (all three cpu node types), and gpu

#### **Colonial One - Current System**

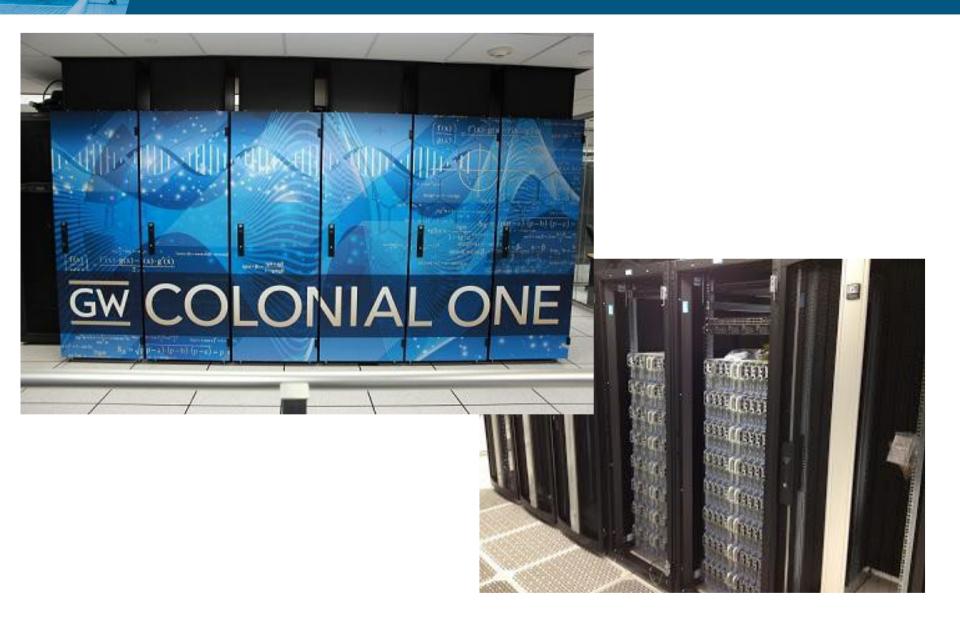

## **Software Environment**

- Bright Cluster Manager 6.0
  - Uses Slurm 2.4 by default
  - Partitions match node definitions in CM
- Switched to manually installed Slurm 2.6
  - Needed more control over:
  - accounting using for priority
  - partitions difference between logical and software images
  - And to get new features...

#### **Cool New Feature - Job Arrays**

- New in 2.6
  - Didn't know we needed it until it was available
  - Users immediate took to it
- Genomics, Molecular Biology, Physics...
  - Submit hundreds to thousands of identical jobs with different job seeds.

## **Cool New Feature - Job Arrays (2)**

- Before:
  - Users run their own ./launch.sh script, which looks like for i in `seq 1 300`; do sbatch ./slurm.sh 100 \$i done
  - Adds hundreds of jobs to the queue at once
  - 'squeue' becomes unreadable

# **Cool New Feature - Job Arrays (3)**

• After:

sbatch --array 1-300 ./slurm.sh 100 %a

- Can be managed with a single job number
- Array values can be embedded in job scripts with #SBATCH directives - easier for users to share
- Keeps the queues tidy

## **Other initial tricks**

- Force users to set a time limit
  - job\_submit/require\_timelimit plugin
  - thanks to Dan Weeks, RPI
  - Improve backfill scheduling by getting better estimates from the users
  - Don't give the users a default they won't change it, hurting system throughput

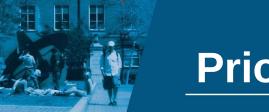

Priority

- Complicated due to funding relationships,
  - But Slurm helps with multifactor priority plugin
- Currently running priority/multifactor, with accounting hierarchy built between different schools and research groups.
- Looking at alternatives and ways to improve QOS / other priority mechanisms?

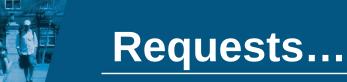

- Priority tools we have a lot of demands to demonstrate disparate groups are getting their "fair" share of resources
  - Reporting on current status vs. ideal priority settings
  - Simulation tools to model different priority / QOS adjustments reusing past submission info

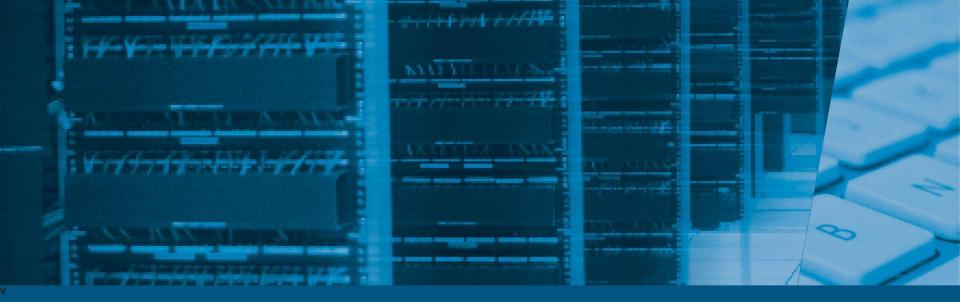

#### **Thank You**

Any questions?

Tim Wickberg - <u>wickberg@gwu.edu</u> <u>http://colonialone.gwu.edu</u>